<sup>Документ подисан подговорению й подпись и и выс<mark>шего образования российской федерации</mark></sup> **Федеральное государственное автономное образовательное учреждение высшего образования «Национальный исследовательский технологический университет «МИСиС»** Информация о владельце: ФИО: Исаев Игорь Магомедович Должность: Проректор по безопасности и общим вопросам Дата подписания: 2<u>5.04.2023 11:23:57</u> Уникальный программный ключ: d7a26b9e8ca85e98ec3de2eb454b4659d061f249

# Рабочая программа НИР

### Тип НИР

## **Научно-исследовательская работа**

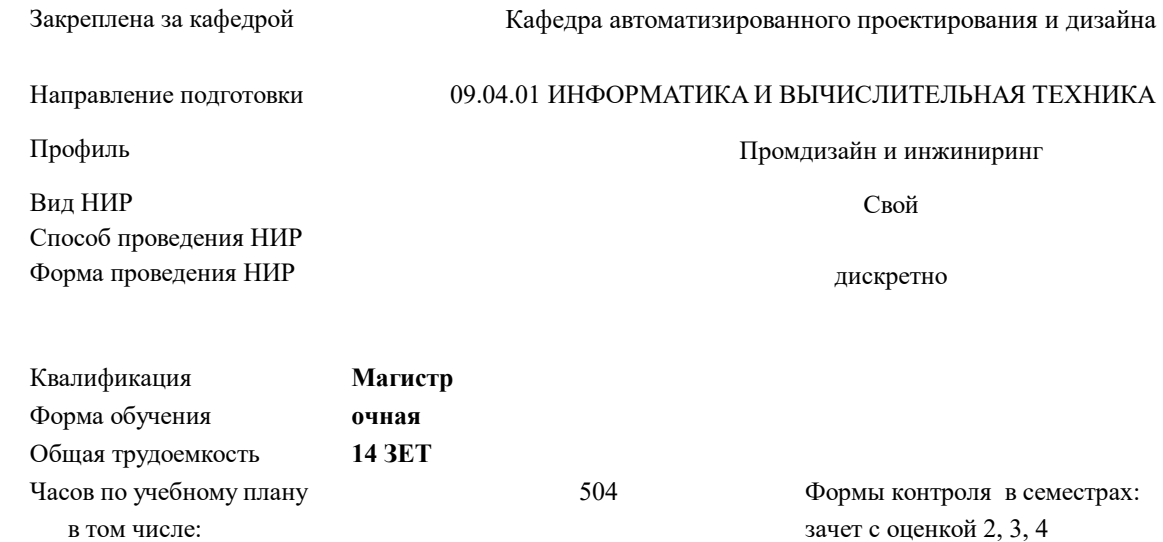

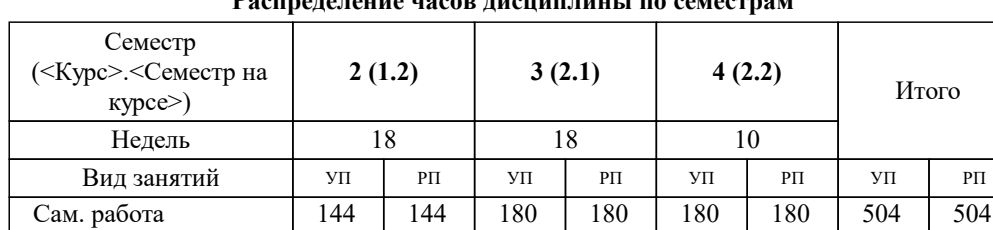

Итого 144 144 180 180 180 180 504 504

**Распределение часов дисциплины по семестрам**

самостоятельная работа 504 аудиторные занятия 0 **Научно-исследовательская работа** Рабочая программа

Разработана в соответствии с ОС ВО:

Самостоятельно устанавливаемый образовательный стандарт высшего образования - магистратура Федеральное государственное автономное образовательное учреждение высшего образования «Национальный исследовательский технологический университет «МИСиС» по направлению подготовки 09.04.01 ИНФОРМАТИКА И ВЫЧИСЛИТЕЛЬНАЯ ТЕХНИКА (приказ от 05.03.2020 г. № 95 о.в.)

Составлена на основании учебного плана:

09.04.01 ИНФОРМАТИКА И ВЫЧИСЛИТЕЛЬНАЯ ТЕХНИКА, 09.04.01-МИВТ-22-4.plx Промдизайн и инжиниринг, утвержденного Ученым советом ФГАОУ ВО НИТУ "МИСиС" в составе соответствующей ОПОП ВО 22.09.2022, протокол No 8-22

Утверждена в составе ОПОП ВО:

09.04.01 ИНФОРМАТИКА И ВЫЧИСЛИТЕЛЬНАЯ ТЕХНИКА, Промдизайн и инжиниринг, утвержденной Ученым советом ФГАОУ ВО НИТУ "МИСиС" 22.09.2022, протокол № 8-22

**Кафедра автоматизированного проектирования и дизайна** Рабочая программа одобрена на заседании

Протокол от 17.06.2021 г., №10

Руководитель подразделения Горбатов Александр Вячеславович

#### **1. ЦЕЛИ ОСВОЕНИЯ**

1.1 Цель дисциплины «Научно-исследовательская работа» состоит в приобретении студентом магистратуры опыта формирования способности к осуществлению научно-исследовательской деятельности; способности определить направления исследований на основе анализа научно-технической литературы, включая патенты, и сравнительной оценки вариантов возможных решений. Проанализировать и обосновать цель и задачи исследований. Дать теоретическое обоснование подходов к решению поставленных задач исследования. Подвести итоги и обобщить результаты научно-технических исследований. Оформить результаты исследований в виде отчета по научноисследовательской работе в области информационных технологий.

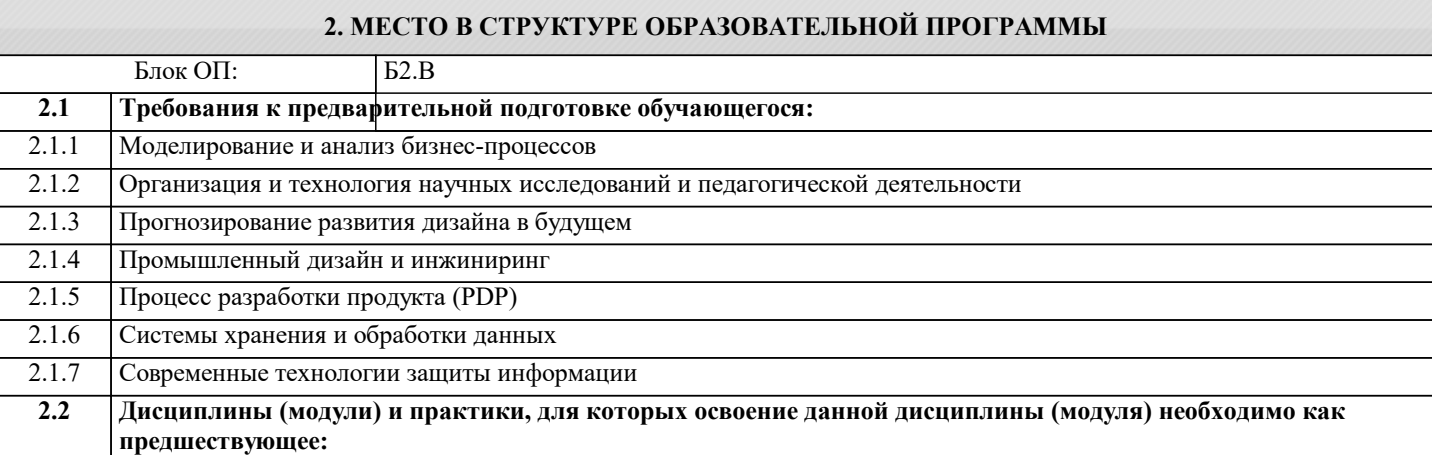

**УК-6: Способен определять и реализовывать приоритеты собственной деятельности и способы ее совершенствования на основе самооценки, участвовать в обучении на протяжении всей жизни**

**Знать:**

УК-6-З1 Знает основные тенденции развития отрасли и новые подходы к решению задач.

**ПК-1: Способен проводить научно-исследовательские работы в области промышленного дизайна продукции Знать:**

ПК-1-З1 Знает, как разрабатывать компоненты программно-аппаратных комплексов обработки информации.

**УК-1: Способен осуществлять критический анализ новых и сложных инженерных объектов, процессов и систем в междисциплинарном контексте, проблемных ситуаций на основе системного подхода, выбрать и применить наиболее подходящие и актуальные методы из существующих аналитических, вычислительных и экспериментальных методов или новых и инновационных методов, вырабатывать стратегию действий**

**Уметь:**

УК-1-У1 Умеет разрабатывать оригинальные алгоритмы и программные средства, в том числе с использованием современных интеллектуальных технологий, для решения профессиональных задач.

**ОПК-4: Способен применять на практике новые научные принципы и методы исследований**

**Уметь:**

ОПК-4-У1 Умеет находить и получать необходимые данные об объекте исследования; - осуществлять поиск литературы, критически использовать базы данных и другие источники информации; - осуществлять моделирование объектов и процессов, а также исследовать применение новейших технологий.

**ПК-1: Способен проводить научно-исследовательские работы в области промышленного дизайна продукции**

**Владеть:**

ПК-1-В1 Владеет способностью осуществлять эффективное управление разработкой программных средств и проектов.

**ОПК-4: Способен применять на практике новые научные принципы и методы исследований**

**Владеть:**

ОПК-4-В1 Владеет способностью разрабатывать и модернизировать программное и аппаратное обеспечение информационных и автоматизированных систем.

**ОПК-6: Способен осуществлять моделирование, анализ и эксперименты в целях проведения детального исследования, разрабатывать компоненты программно-аппаратных комплексов обработки информации и автоматизированного проектирования**

**Владеть:**

ОПК-6-В1 Владеет способностью к управлению проектами в области ИТ малого и среднего уровня сложности в условиях неопределенностей, порождаемых запросами на изменения, с применением формальных инструментов управления рисками и проблемами проекта.

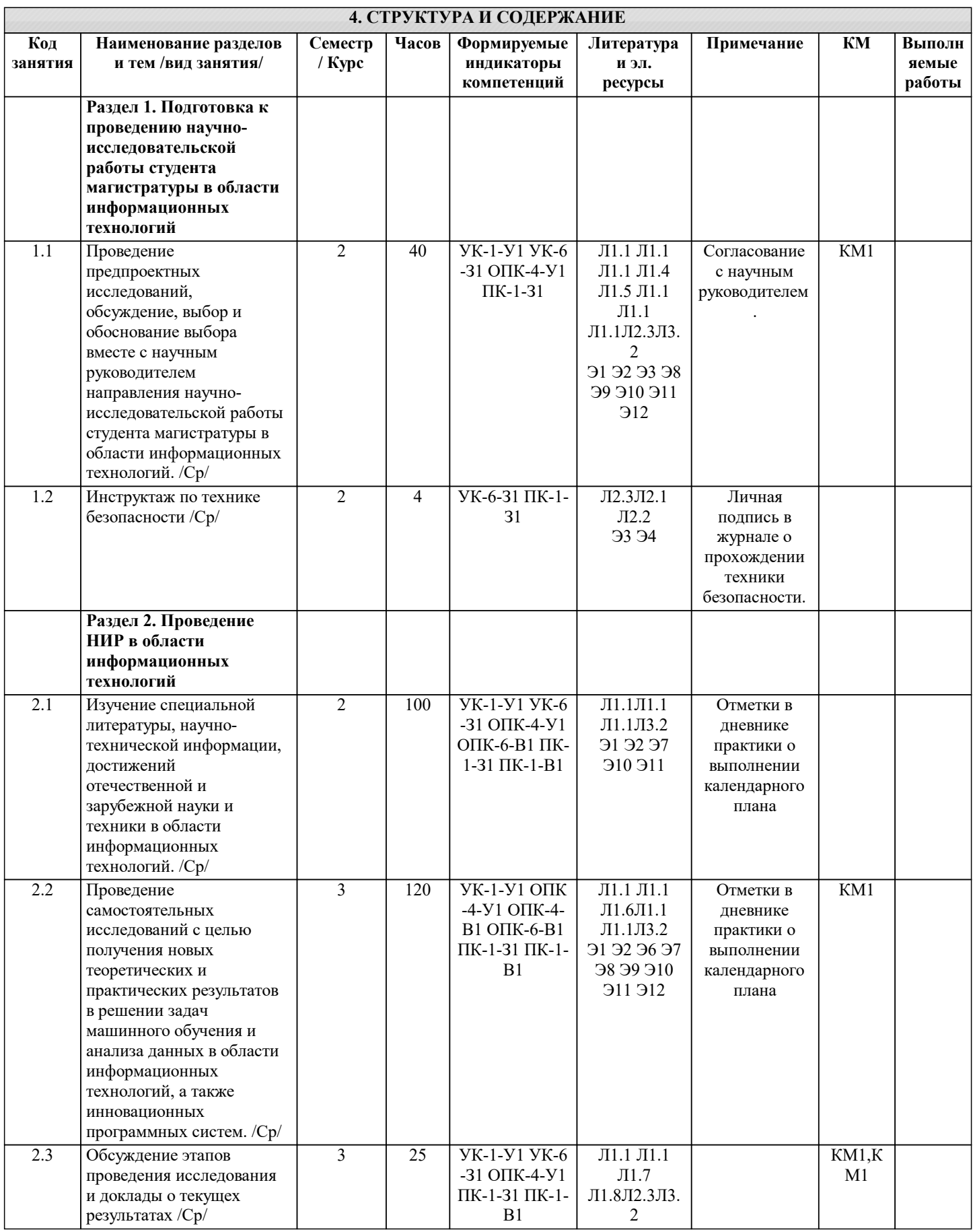

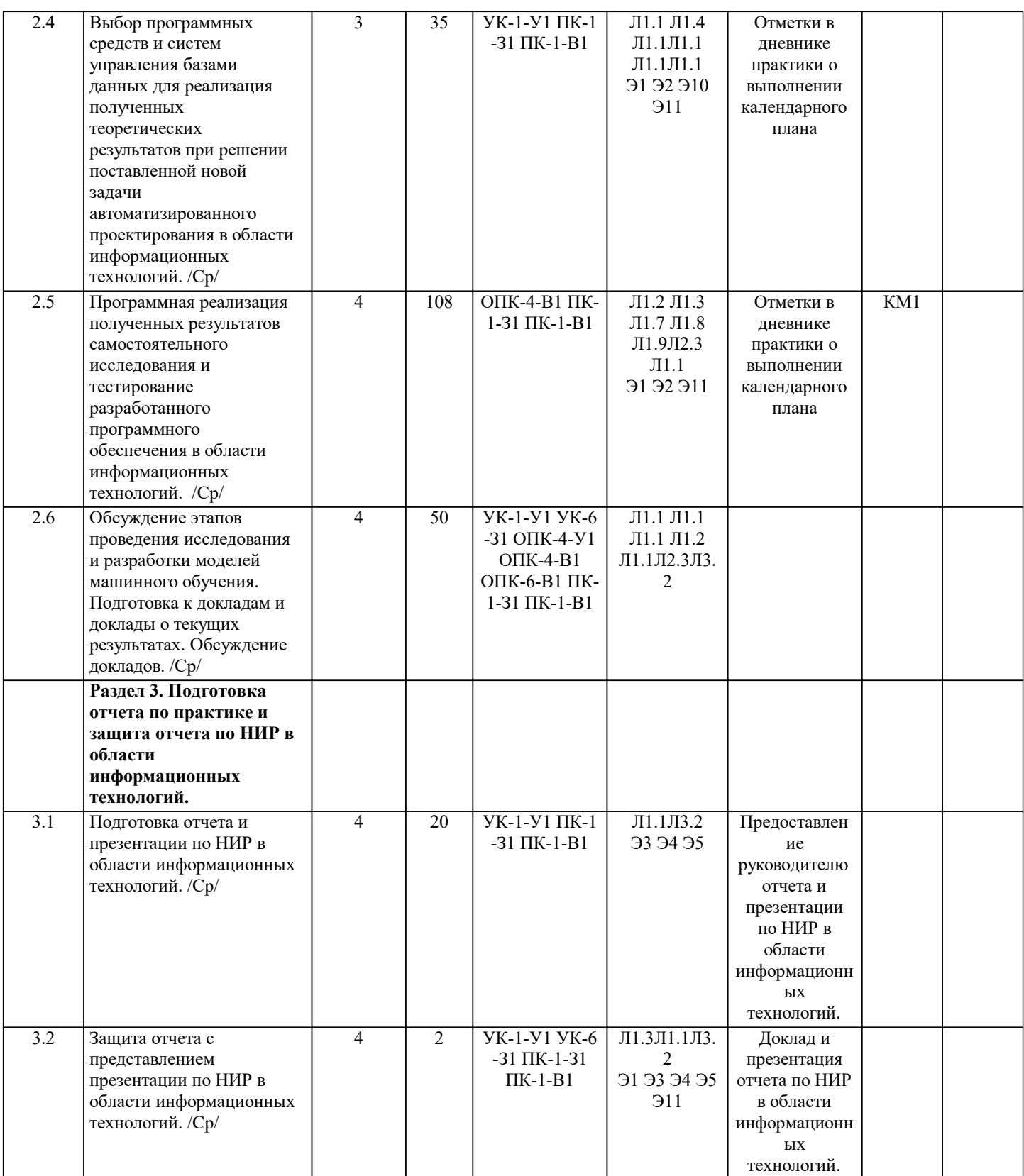

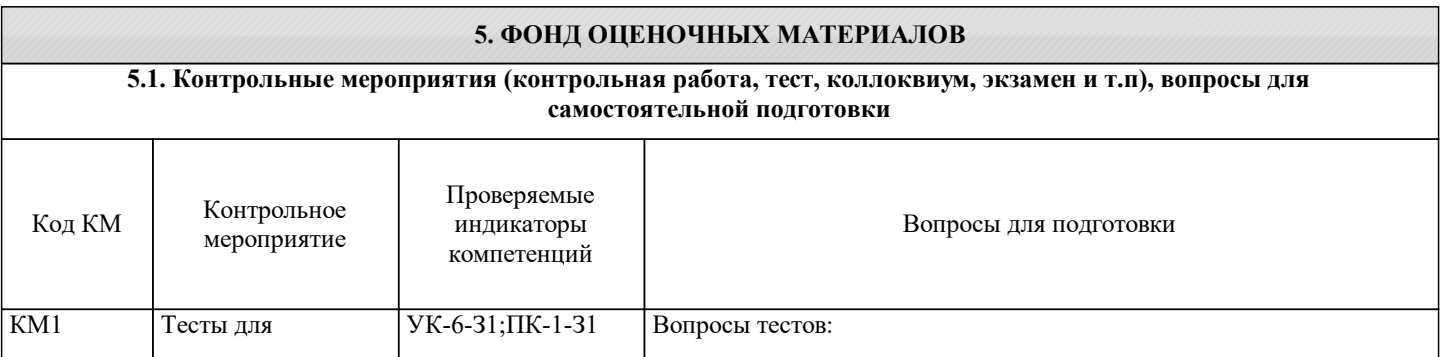

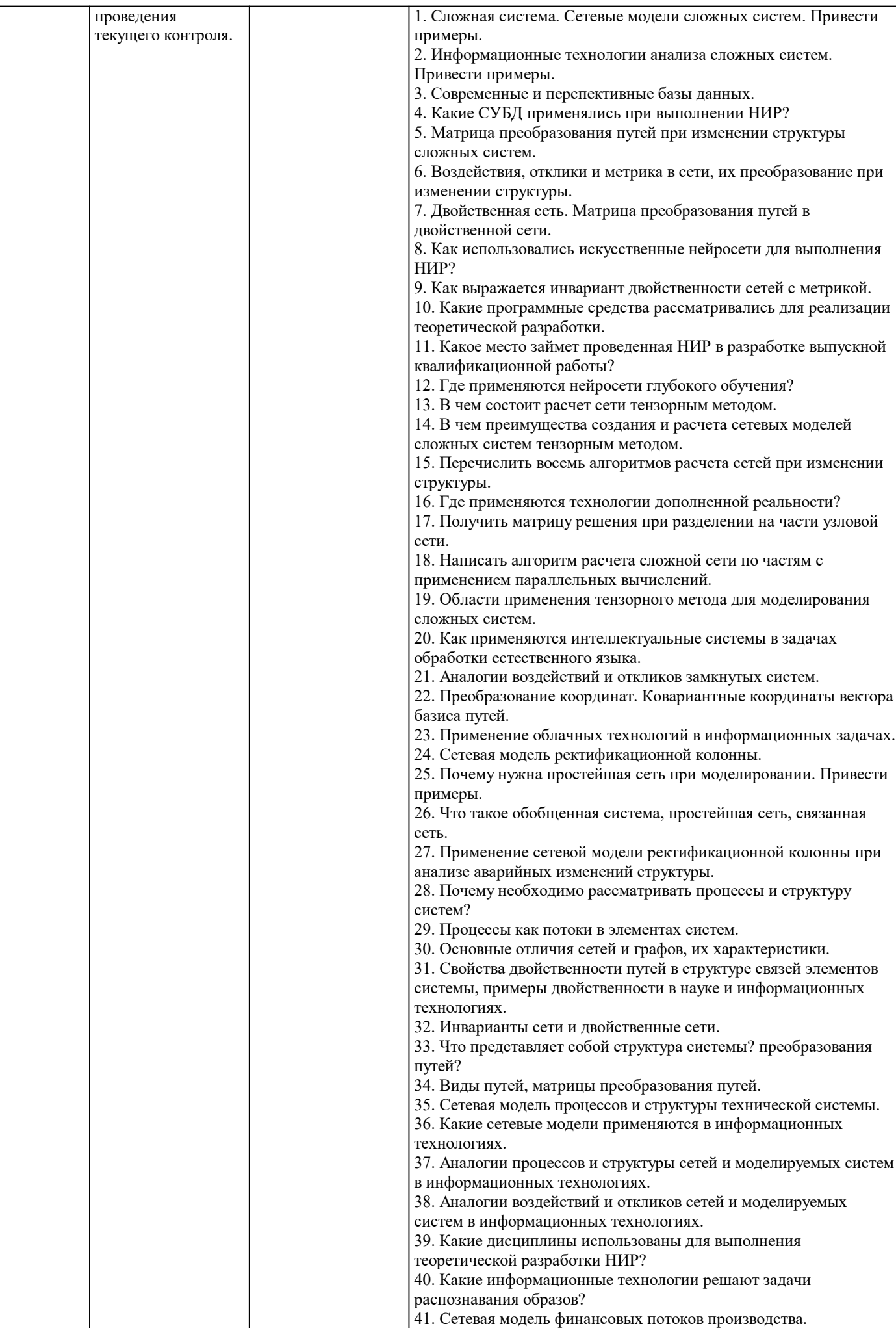

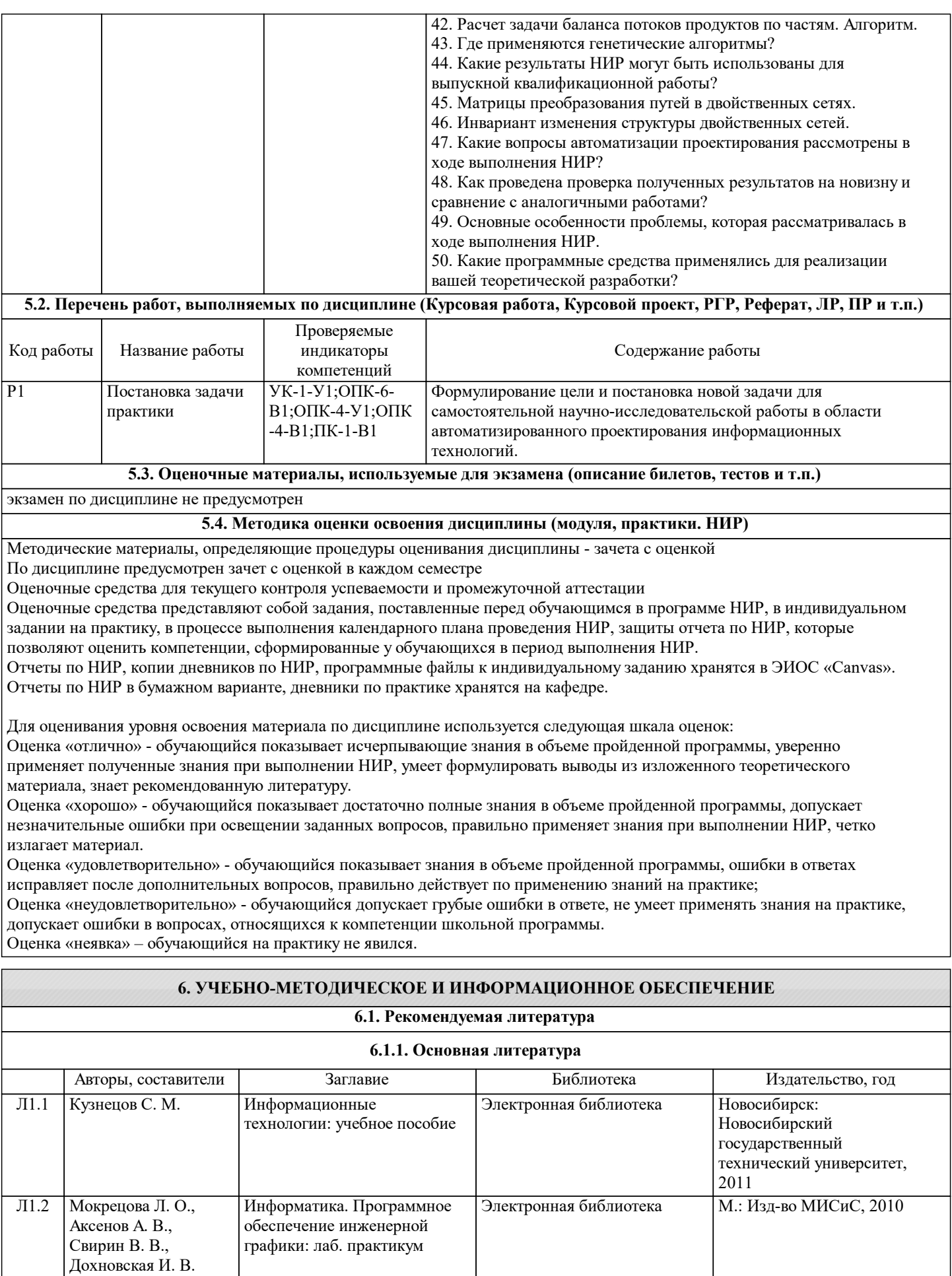

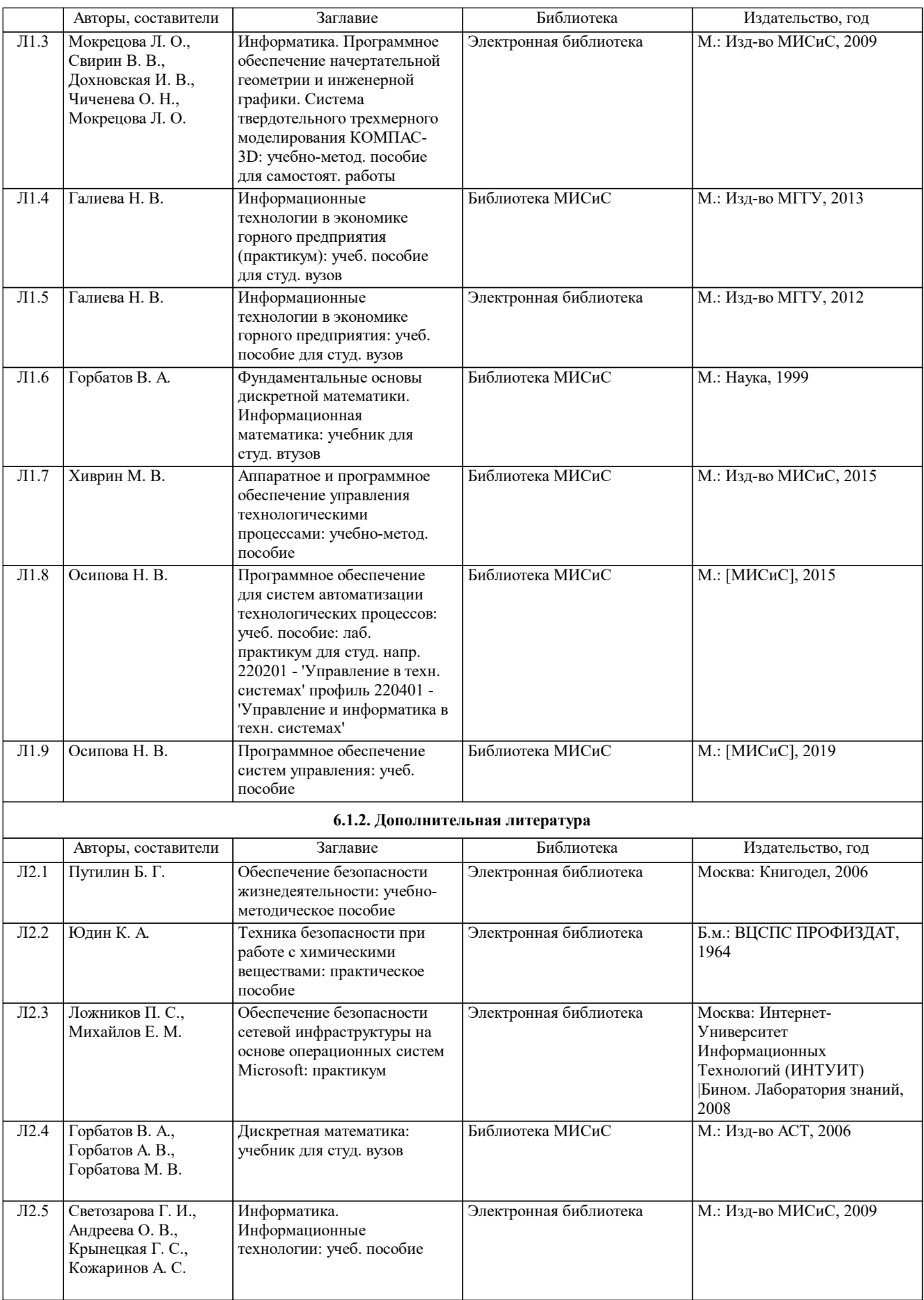

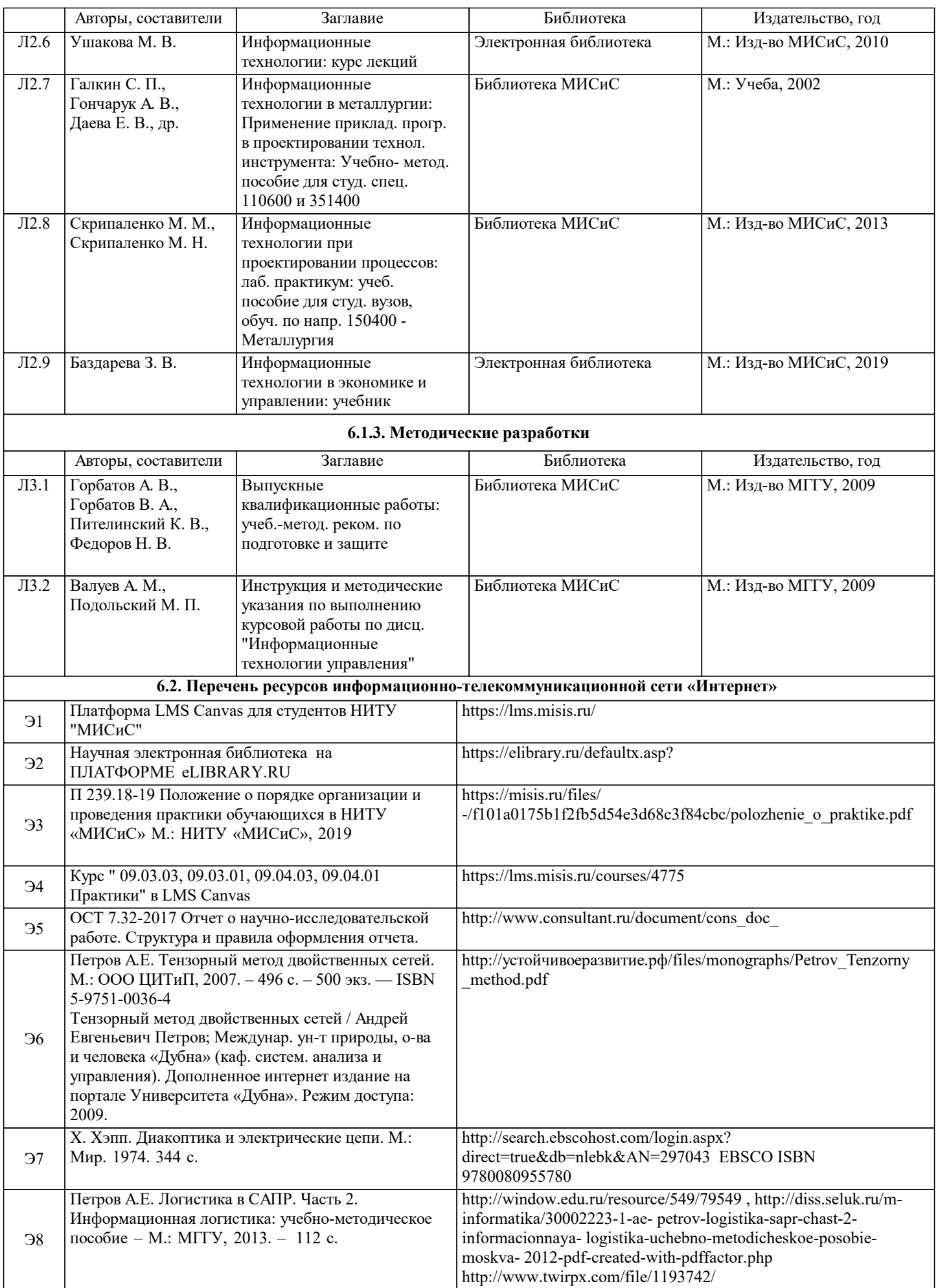

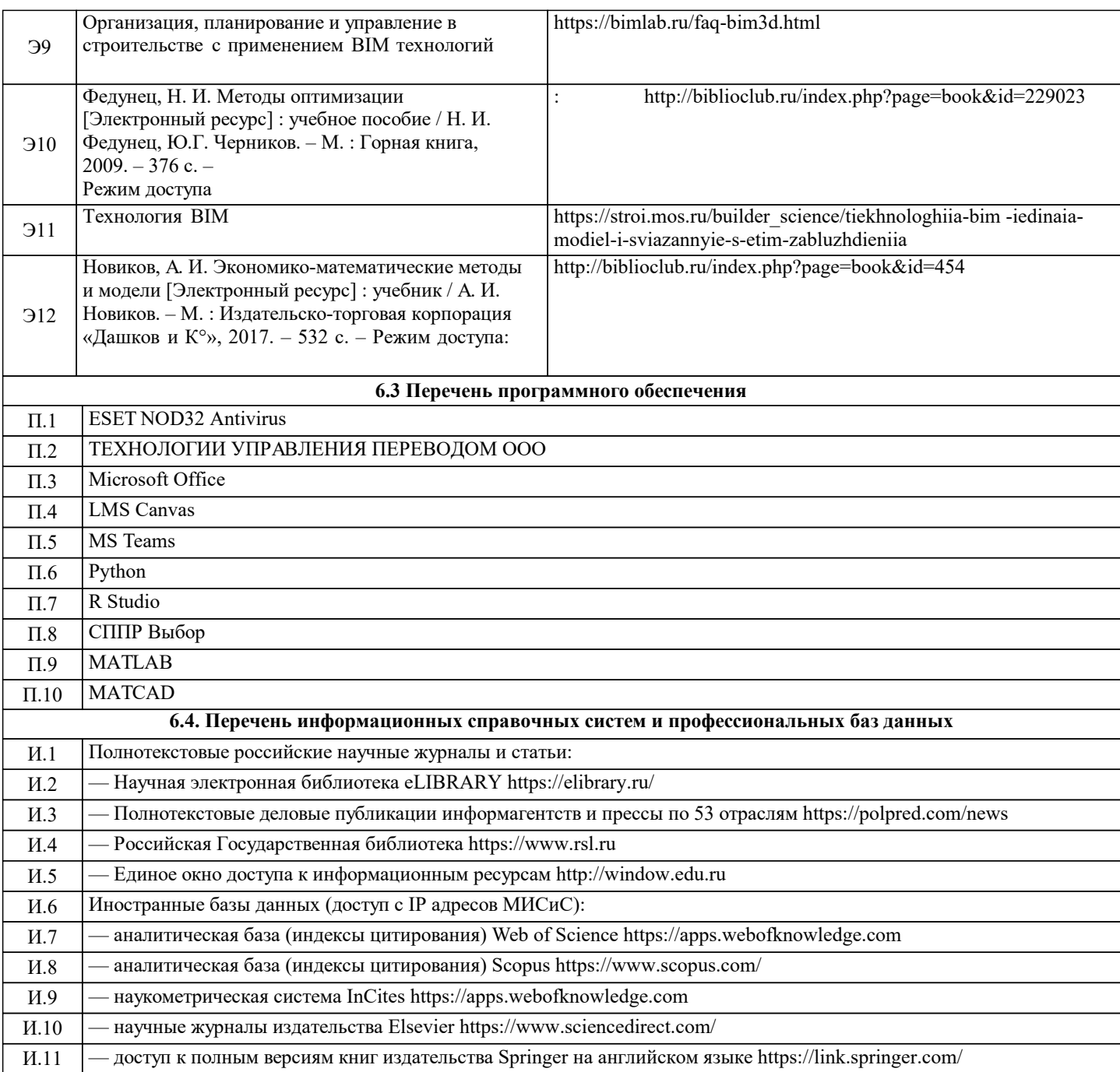

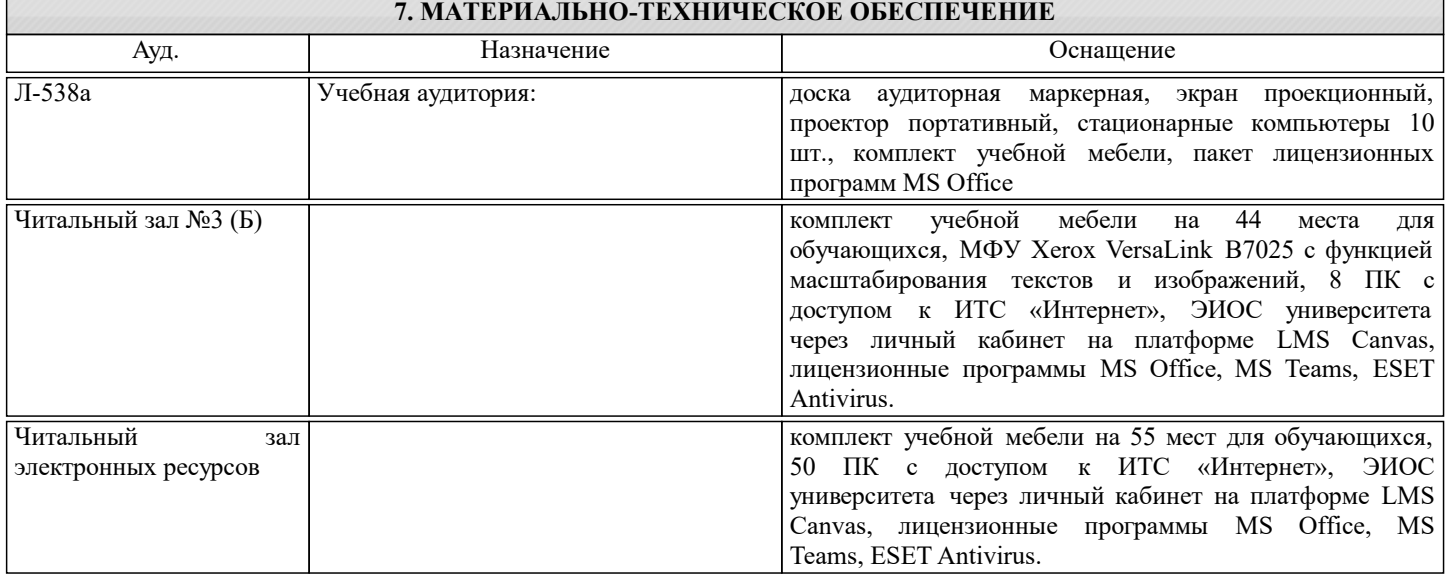

#### **8. МЕТОДИЧЕСКИЕ УКАЗАНИЯ ДЛЯ ОБУЧАЮЩИХСЯ, ТРЕБОВАНИЯ К ВНЕШИМ БАЗАМ НИР**

Выполняющие НИР Информационные технологии студенты должны рассматривать этот вид учебного процесса в качестве основного средства освоения и применения полученных знаний, что далее станет основой магистерской диссертации. Тематика индивидуальных заданий должна соответствовать тематике дипломного проектирования по специализациям кафедры, т.е. должна быть посвящена исследованию и постановке задач планирования, анализа, прогнозирования и применения интеллектуальных и интернет информационных технологий, разработке компонент программных комплексов и баз данных.

Обучающимся должны быть предоставлены возможности:

• использовать необходимые программно-аппаратные вычислительные средства;

• изучать специальную литературу и другую научно-техническую информацию, достижения отечественной и зарубежной науки и техники в соответствующей области знаний;

• участвовать в проведении научных исследований по управлению техническими системами или выполнении технических разработок;

• осуществлять сбор, обработку, анализ и систематизацию научно-технической информации по теме исследования;

• составлять отчеты (разделы отчета) по теме исследования.

Для обеспечения учебного процесса материально-техническими ресурсами используются:

1. Компьютерный класс, оборудованный для проведения практических работ средствами оргтехники, персональными компьютерами, объединенными в сеть с выходом в Интернет;

2. Установленное лицензионное программное обеспечение.